# Exceções II BCC 221 - Programação Orientada a Objectos(POO)

#### Guillermo Cámara-Chávez

Departamento de Computação - UFOP Baseado nos slides do Prof. Marco Antônio Carvalho

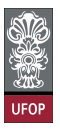

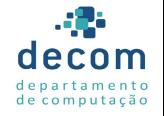

K ロ ▶ K @ ▶ K 할 ▶ K 할 ▶ 이 할 → 9 Q @

#### Lembrando ...

- ► Uma exceção é uma indicação de um problema que ocorre durante a execução de um programa
- $\triangleright$  O próprio nome indica que o **problema** é infrequente;
- $\triangleright$  O tratamento de exceções permite que os programas sejam mais robustos e também tolerantes a falhas

.<br>*이외어* - 로그 네트에서 로마 네마 네다 >

#### Classes de Exceções da Biblioteca padrão

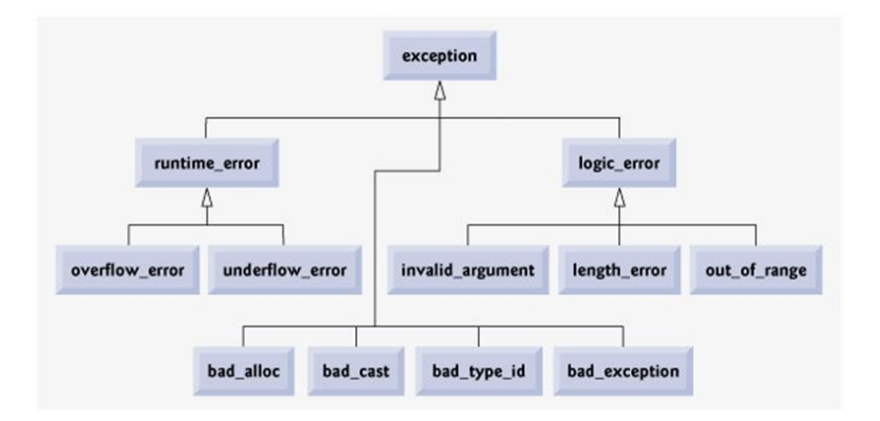

2/24<br>◇ 이 시간 시간 시간 시간 시간이 있다.

# Classes de Exceções da Biblioteca padrão (cont.)

#### $\blacktriangleright$  Exceções

- $\blacktriangleright$  bad\_alloc: falha de alocação
- $\rightarrow$  bad cast: falha de conversão
- $\rightarrow$  *bad\_typeid:* falha de verificação de tipo

3/24

 $QQ$ 

 $\blacktriangleright$  bad\_exception: falha de exceção

Classes de Exceções da Biblioteca padrão (cont.)

#### $\blacktriangleright$  Erros lógicos

 $\triangleright$  invalid argument: argumento inválido

4/24

 $2990$ 

イロト イ部 トイ君 トイ君 トッ 君の

- $\blacktriangleright$  length error: dimensão errada
- $\rightarrow$  out of range: fora do intervalo

## Classes de Exceções da Biblioteca padrão (cont.)

 $\blacktriangleright$  Erros de runtime

- $\rightarrow$  overflow\_error: número muito grande
- $\triangleright$  underflow\_error: número muito pequeno

4 D X 3 O X 4 D X 4 D X 4 D X 4 D X 4 D X 4 D X 4 D X 2

## Exemplo

Modificar o código de divisão por zero, usando uma excecão do sistema.

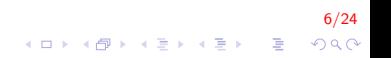

# Exemplo (cont.)

```
\#include \ltiostream >\#include <stdexcept>
class DivideByZeroException : public runtime_error{
public:
     DivideByZeroException (const string msg) :
              runtime_error(msg)\{\}} ;
double divisao (int num, int den) {
     if (\text{den} == 0)throw DivideByZeroException ("Divisao por zero!
             \langle n" \rangle ;
     return static_cast \langledouble >\rangle(num) / den;
}
```
7/24 

# Exemplo (cont.)

}

```
int main()\{int num, den;
   double result;
   cout << "Digite dois numeros inteiros (ctrl+z para
       finalizar) \n\in" ;
   while (\sin \gg \text{num} \gg \text{den}){
       try {
            result = divisao(num, den);cout << "A resposta: " << divisao (num, den)
                 << endl;
       }
       catch (DivideByZeroException& e){
            cout << "Error: " << e.what();
       }
       cout << "Digite dois numeros inteiros (ctrl+z
           para finalizar) \n";
        }
       return 0:
```
8/24

4 0 > 4 4 + 4 3 + 4 3 + 5 + 9 4 0 +

▶ Nossa classe que representa o erro de divisão por zero é derivada da classe runtime error

- ▶ Nossa classe que representa o erro de divisão por zero é derivada da classe runtime error
- $\triangleright$  Derivada da classe exception da biblioteca padrão C++

- ► Nossa classe que representa o erro de divisão por zero é derivada da classe runtime error
- $\triangleright$  Derivada da classe exception da biblioteca padrão C $++$
- ▶ Representa os erros de execução.

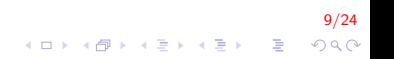

- ► Nossa classe que representa o erro de divisão por zero é derivada da classe runtime error
- $\triangleright$  Derivada da classe exception da biblioteca padrão C $++$
- $\blacktriangleright$  Representa os erros de execução.
- $\triangleright$  Nossa classe simplesmente passa uma string de erro ao construtor da classe runtime error

9/24

**A O A G A 4 O A C A G A G A 4 O A C A** 

- ► Nossa classe que representa o erro de divisão por zero é derivada da classe runtime error
- $\triangleright$  Derivada da classe exception da biblioteca padrão C $++$
- $\blacktriangleright$  Representa os erros de execução.
- $\triangleright$  Nossa classe simplesmente passa uma string de erro ao construtor da classe runtime error
- ▶ Não é obrigatório derivar classes específicas para erro, como fizemos.

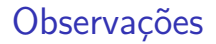

#### ▶ Se optarmos por derivar a classe runtime\_error, teremos um recurso extra

10/24

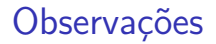

- $\triangleright$  Se optarmos por **derivar** a classe *runtime error*, teremos um recurso extra
- $\triangleright$  O método virtual what, nos permite obter uma mensagem de erro apropriada;

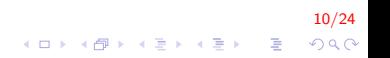

- $\triangleright$  Se optarmos por **derivar** a classe *runtime error*, teremos um recurso extra
- $\triangleright$  O método virtual what, nos permite obter uma mensagem de erro apropriada;
- $\triangleright$  No nosso exemplo, usamos um objeto da classe DivideByZeroException para indicar uma tentativa de divisão por zero

10/24

- $\triangleright$  Se optarmos por **derivar** a classe *runtime error*, teremos um recurso extra
- $\triangleright$  O método virtual what, nos permite obter uma mensagem de erro apropriada;
- $\triangleright$  No nosso exemplo, usamos um objeto da classe DivideByZeroException para indicar uma tentativa de divisão por zero

|<br>10 M 10 M 12 M 12 M 2 M 2 M 2 M 2 M

Ao criar o objeto, o construtor será chamado e a mensagem enviada.

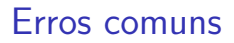

- $\triangleright$  Não pode haver código entre um bloco try e um catch
- $\triangleright$  Cada catch só pode ter um único parâmetro
- $\triangleright$  É um erro de lógica capturar o mesmo tipo de exceção em dois catch diferentes;
- ▶ Após o tratamento da exceção, achar que o fluxo de execução volta para o ponto em que a exceção foi lançada.

11/24

### Exemplo 2

Criar um vetor usando a classe vector e evitar o acesso a uma posição inválida

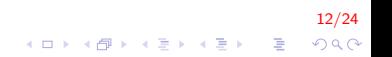

```
Exemplo 2 (cont.)
```

```
\#include \ltiostream >\#include <stdexcept>
\#include <vector>
int main(){
     vector < int > v(4);
     int i, valor;
     try {
          \mathsf{cin} \gg \mathsf{i} \gg \mathsf{valor};
          v \cdot at (i) = valor;
     }
     catch (out of range \&e) {
          cout << "Error: " << e.what();
     }
     catch (\ldots) {
          \cot \ll "Erro inesperado";
     }
          return 0:
}
```
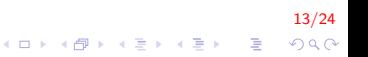

#### Processando falhas new

Criar um vetor de ponteiros de dimensão 50 e alocar dinâmicamente para cada ponteiro um vetor de 50 milhões de posições

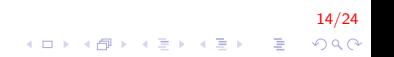

```
int main(){
     double *ptr[50];
     for (int i = 0; i < 50; i++){
          ptr[i] = new (nothrow) double [50000000];
          if (\text{ptr}[i] = nullptr)cerr << "Memory allocation fail! \n \n \begin{bmatrix}\n x \\ y \n \end{bmatrix}break:
          }
          e l s e
               cout << "Allocated 50 millon doubles \n";
     }
```
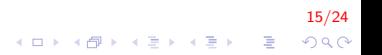

}

```
cout << "\ndeleting...";
for (int j = 0; j < i; j++){
    if (\text{ptr}[i] := nullptr)delete []ptr[j];}
cout << "\ndeleted";
return 0:
```
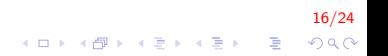

Allocated 50 millon doubles Allocated 50 millon doubles Allocated 50 millon doubles Memory allocation fail!

17/24

K ロ ▶ K @ ▶ K 할 ▶ K 할 ▶ 이 할 → 9 Q @

d e leting ... d e l e t e d

```
\#include <stdexcep>
int main(){
    double *ptr[50];
    try {
         for (int i = 0; i < 50; i++){
              ptr[i] = new double [50000000];\text{cout} \ll "Allocated 50000000 doubles\n";
         }
    }
    catch (bad_alloc& e)cerr << "Error: " << e.what();
    }
    for (int j = i-1; j >= 0; j--){
         if (\text{ptr}[i] := nullptr)de lete [] ptr [ i ];
     }
    return 0:
}
```
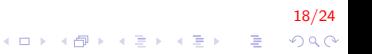

```
Allocated 50 millons doubles
Allocated 50 millons doubles
Allocated 50 millons doubles
Allocated 50 millons doubles
Error: std::bad-align:1|ocd e leting ...
d e l e t e d
```
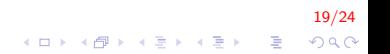

## Exemplo

Inserir vários pares de números e dividir os mesmos, lançar uma exceção se o divisor é zero ou os valores digitados são inválidos

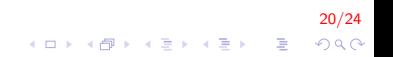

```
Exemplo (cont.)
```

```
\#include <iostream>
\#include <stdexcept>
\#include <limits >
using namespace std;
int main()
{
    int num, den;
    double res ;
    cout << "\nDigite dois numeros: ";
    while (true) {
         try {
              if ( |(\sin \gg \text{num} \gg \text{den}) ){
                  throw invalid_argument ("\nInserir
                      somente inteiros");
              }
              if ( den = 0 ) {
                  throw runtime_error("\ndivisao por zero
                      " ) ;
              }
```
21/24 

# Exemplo (cont.)

}

}

```
res = static\_cast \le double \ge (num) / den;
        cout << "\nresposta: " << res;
    }
    catch (invalid_{argument} \& e)cerr << "\nErro: " << e.what();
        cin. clear () :
        cin. ignore (numeric_limits <streamsize >::max
            (), '\n');
    }
    catch ( runtime_error & e)cerr << "\nErro: " << e.what();
    }
    cout << "\nDigite dois numeros (ctrl+c para
        finalizar): " ;
return 0;
```
22/24

4 0 > 4 4 + 4 3 + 4 3 + 5 + 9 4 0 +

## Exemplo 2

Alterar o tamanho de um vetor definido usando a classe vector

```
\#include \lt in clude \lt iostream > // std::cerr
\#in clude <stdexcept> // std::length_error
#include <vector> // std::vector
using namespace std;
int main (void) {
  try \{\frac{1}{2} vector throws a length error if resized above max size
     vector < int myvector;
     myvector resize(myvector \ max_size() + 1);}
  catch (const length_error & le)std :: cerr << "Length error: "<< le.what() <<'\n\backslash n' ;
  }
  return 0;
}
```
23/24 4 0 > 4 4 + 4 3 + 4 3 + 5 + 9 4 0 +

# FIM

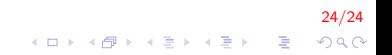